# **Homework 5 (due January 16, 2018) – Image Generation**

# **I) warmup: Autoencoders**

Autoencoders have a long tradition in machine learning. Here, we look at simple ones based on fully-connected networks.

# **I.1) linear autoencoder**

For input vectors *X* and a given dimensionality *k*, implement a network consisting of a linear *encoder*

- flatten the input from  $28x28$  images to vectors of length 784
- 1 fully connected layer with 784 inputs and *k* outputs (no non-linearity)

that turns an input into a short code, and a linear *decoder* that from the code tries to reconstruct the input:

- 1 fully connected layer with 784 outputs (no non-linearity)
- reshape the image into images of size  $28x28$

### **I.2) training data**

Use the MNIST data (download from http://cvml.ist.ac.at/courses/DLWT\_W17/data/mnist.npy or reuse from exercise 6 of homework 3). Scale the data to the range [0,1]. Use 90% for training and the rest for validation.

# **I.3) training**

For  $k = 2, 5, 10, 50, 100$  train the network using *mean squared loss:*  $\ell(x, y) = \frac{1}{784} \sum_i (x[i] - y[i])^2$ 

# **I.4) visualization**

Visualize the results by the following experiments:

- take 10 training image, encode them, decode them again and show the resulting images side-by-side
- take 10 validation image, encode them, decode them again and show the resulting images side-by-side
- for 10 validation and training images (can be the same as above):
	- **–** compute their codes
	- **–** interpolate linearly in 10 steps between the code of the training image and the code of the validation image (they might show different digits, that's okay)
	- **–** decode the resulting codes and visualize the transition as an image sequence
- create 10 random codes by sampling randomly from a standard Gaussian, decode the codes and show the resulting images

What do you observe?

# **I.5) (optional) Principal Component Analysis (PCA)**

The above autoencoder is in fact equivalent to just doing PCA to the given number of dimensions. Can you prove this?

# **I.6) (optional) non-linear autoencoders**

Modify the example in 1) to have a non-linear activation of your choice after the encoding layer (e.g. ReLU), and a sigmoid after the decoder.

Repeat the training, now with *cross-entropy loss* (this is possible, as both inputs and outputs have [0,1] range).

Do the results improve compared to the linear case? Why?

# **I.7) (optional) stacked autoencoders**

build a stacked autoencoder: instead of just one encoding and one decoding layer, use two or more of varying size. Try to get a better reconstruction than in the single layer situation.

Stacked autoencoders were considered very hard to train for a long time (leading to innovations such as per-layer pre-training [http://science.sciencemag.org/content/313/5786/504]). Do you observe the same?

# **II) Variational Autoencoders (VAEs)**

We will make a few changes to the above architecture and procedure:

- a) we'll estimate not just a latent code, but a *distribution over codes*
- b) we'll train not (just) for reconstruction error, but using a variational objective

### **II.1) VAE architecture**

To keep things simple, we'll parameterize the distribution over codes as an isotropic Gaussian with mean  $\mu \in \mathbb{R}^k$  and diagonal covariance matrix with entries  $\sigma^2 \in \mathbb{R}^k$ . The encoder will consist of predicting  $\mu$  and  $s = \log \sigma^2$  from the input (the log is for numeric reasons). For his, build a network based on the following schematics:

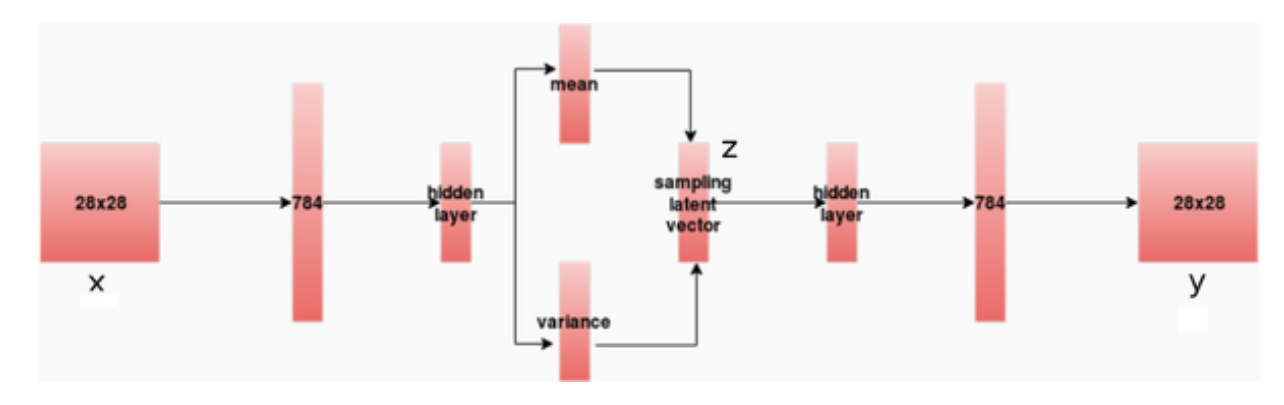

Figure 1: VAE architecture (from https://github.com/chaitanya100100/VAE-for-Image-Generation)

- for the 1st *hidden layer*, use 512 outputs and a nonlinearity of your choice
- for the *mean*  $(\mu)$  and  $(\log)$ *variance* $(s)$ , use *k* outputs each with no nonlinearities
- the *sampling latent vector* is computed as  $z = \mu + \exp(s/2) * \epsilon$ , where  $\epsilon$  is a **tf.random** normal of appropriate size
- for the 2nd *hidden layer*, use a *sigmoid* nonlinearity

### **II.2) VAE loss**

As loss, compute the following expression, which is derived using the same reasoning as in the lecture, but with a binomial instead of Gaussian distribution for the images:

$$
\ell(x,y,\mu,s) = \text{crossover}(x,y) + 0.5\Big(\|\mu\|^2 + \sum_i \exp(s[i]) - \sum_i s[i]\Big)
$$

### **II.3) training**

Train the VAE for  $k = 2, 5, 10, 50, 100$  on the same MNIST data as above.

#### **II.4) visualization**

Visualize the results as in 4), using the mode of the predicted distribution (i.e.  $\mu$ ) as the code. What do you observe?

### **II.5) (optional) back to the autoencoder**

Retrain the VAE with only the *crossentropy* part of the loss, i.e. without the second term. What do you observe?

# **III) (very optional) Generative adversarial networks (GANs)**

Check out the git repository https://github.com/tensorlayer/dcgan. Read the code to understand what's going on. Try to get the examples to run. Modify some parameters, e.g. learning rates, see how the behaviour (objective, converngence. . . ) changes.

### **Hand-in requirements**

1. upload your code to I.1-3) and II.1-3), and the examples images from I.4) and II.4) to the IST *git* server.